# Why C Programming?

2024 Winter APS 105: Computer Fundamentals Jon Eyolfson

Lecture 1 1.0.1

# **Eyolfson Elfyolfson**

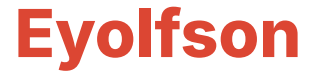

### **Elf**

## **Elf** son

## **E** Ifson

# **Eyolfson Elfyolfson**

#### There's 4 Course Entries in Your Timetable

#### **Lectures**

Where we learn concepts

#### **Plenary Lectures** Additional practice for labs

**Tutorials** Additional practice for exams

In-person lab help from TAs

**Labs**

#### Start the Labs Early!

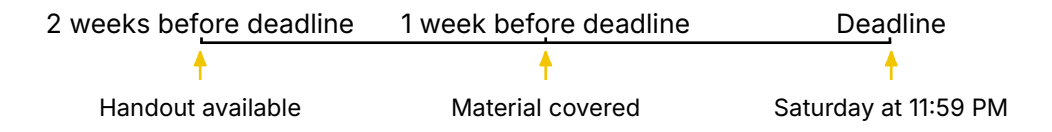

#### Academic Integrity is Serious

You may discuss course content, you do not copy it! You're primarily harming your own learning It's much easier to detect copying software

#### The Majority of Your Grade is Exams

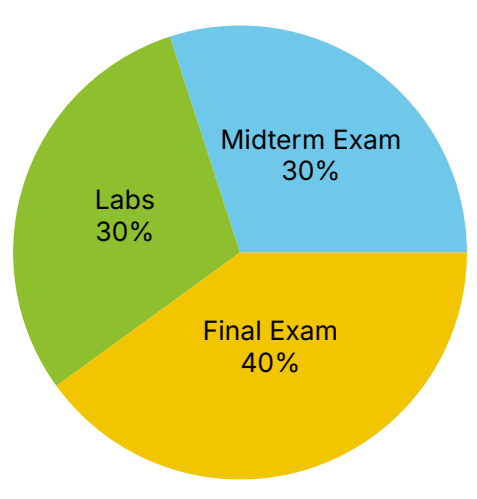

#### There are 9 Labs, Progressively Weighted More

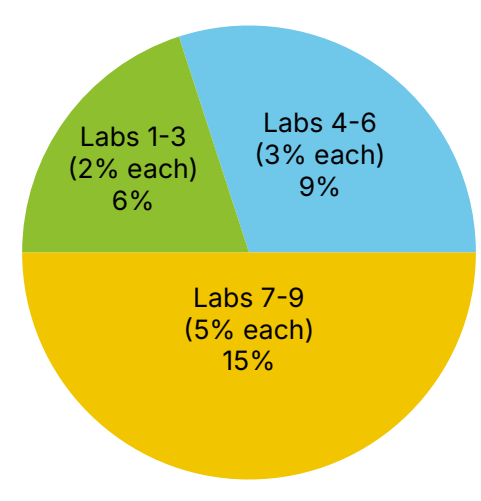

#### Officially, We Use Quercus and an Online Textbook

Direct Quercus link: https://q.utoronto.ca/courses/330896 Online Textbook: https://learningc.org/ (no other materials required) Piazza: https://piazza.com/utoronto.ca/winter2024/aps105/home

#### Additional Resources for Section 3

Lecture livestreams and recordings: https://youtube.com/@eyolfson Lecture slides (and YouTube links): https://eyolfson.com/courses/aps105/ Discord community: https://compeng.gg/discord/join/aps105/

#### In This Course, You Tell Your Computer What to Do

Computers execute (or run) a program

The art of writing a program is programming

#### Why C Programming, Specifically?

Humans write programs in a programming language

C is a programming language, first appearing in the 1970s

C is a small language, with few features, it's closer to how a computer works

#### What is a Computer?

Hardware is the physical components of a computer

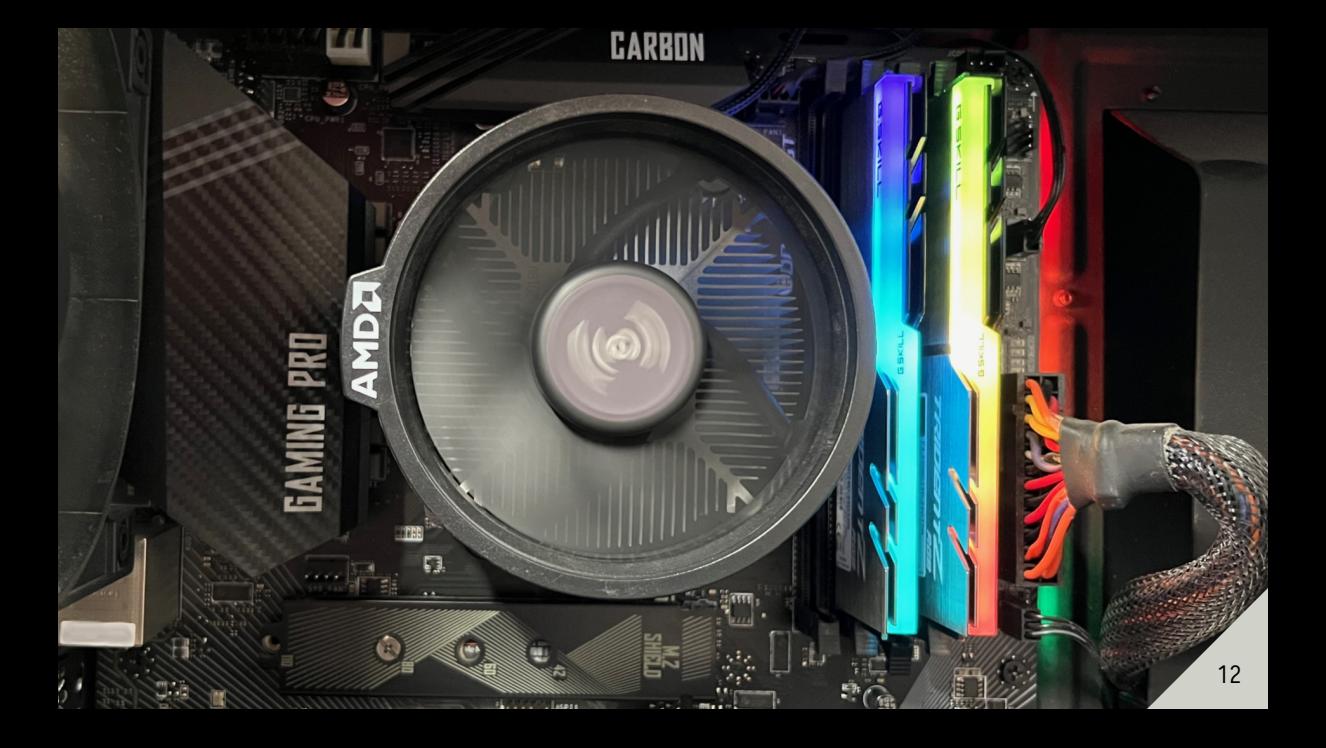

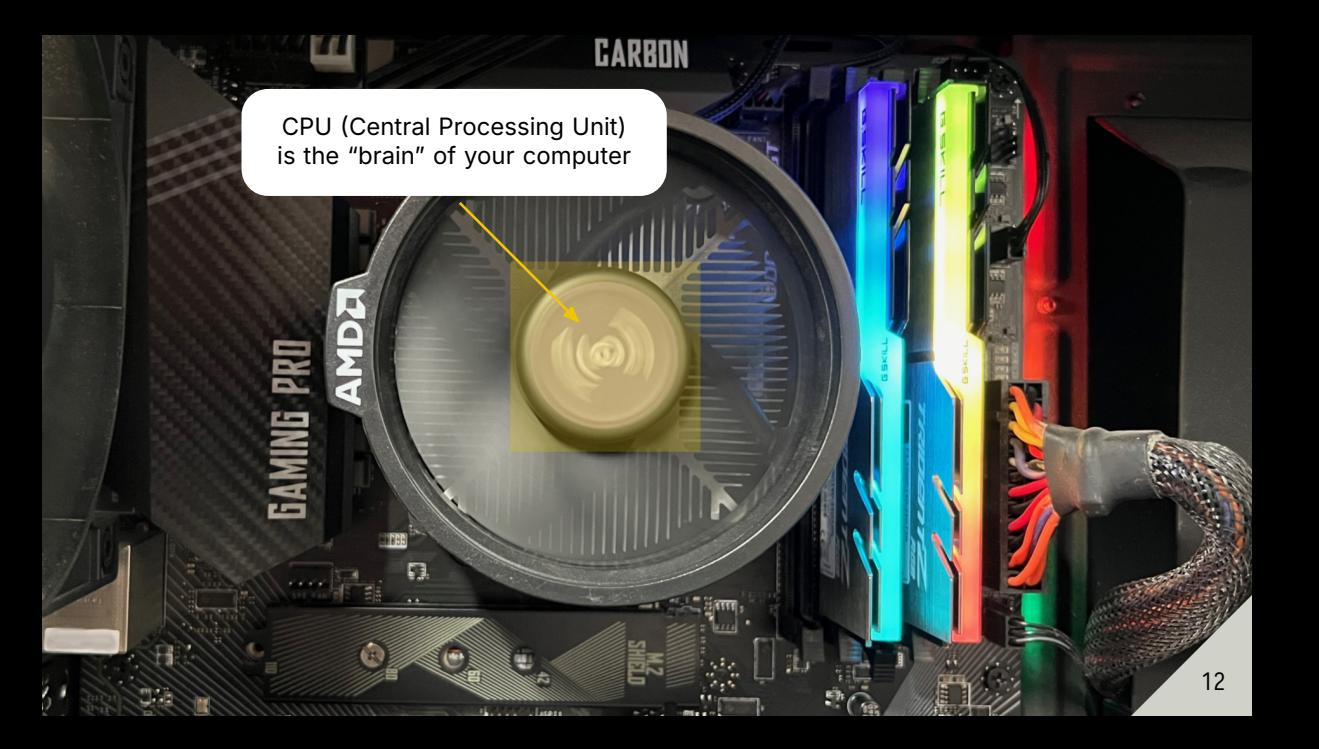

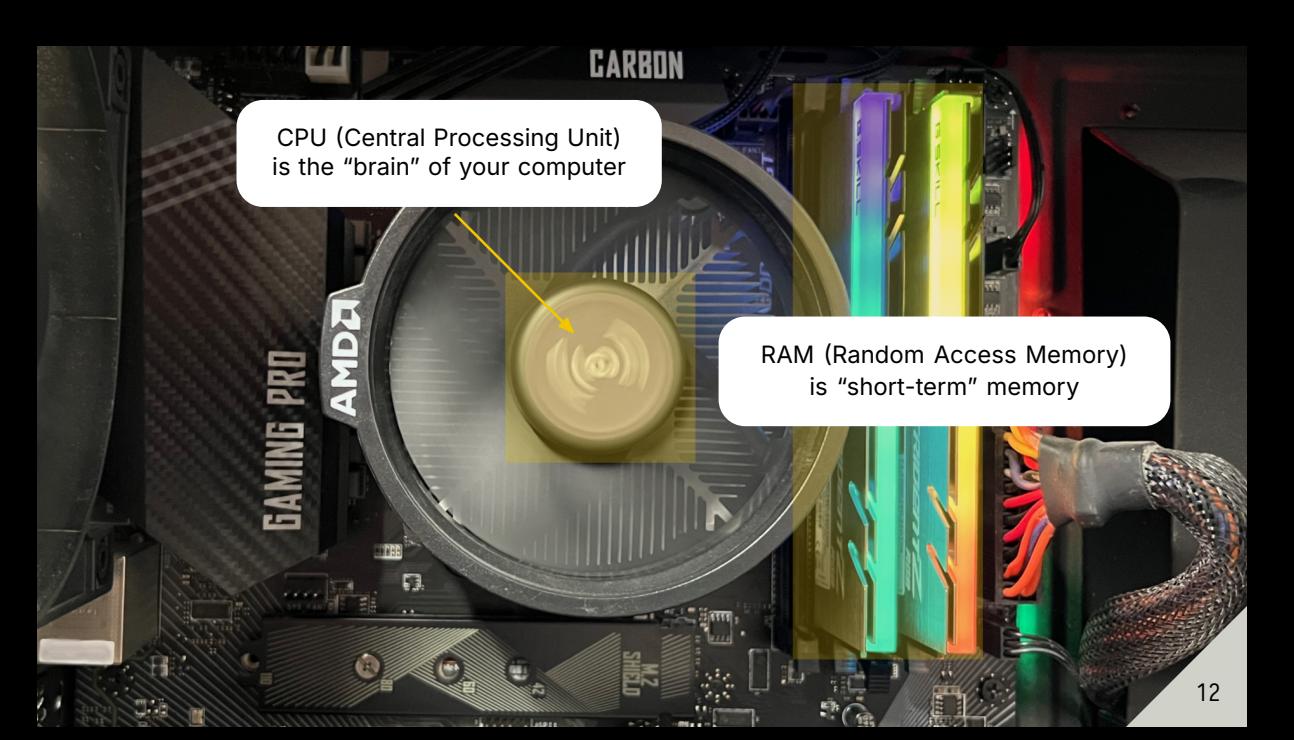

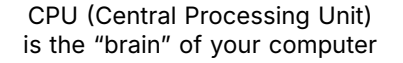

**CARBON** 

RAM (Random Access Memory) is "short-term" memory

SSD (Solid-State Drive) is "long-term" memory

B £

12

#### We Model a Computer as a Black Box

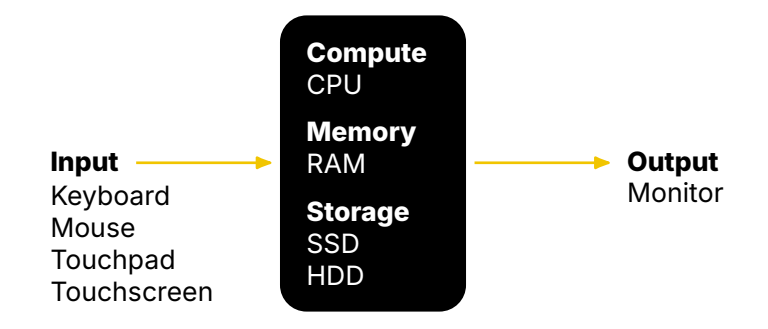

#### What's the Other Part of a Computer?

Software is the information the computer needs to run The most important information is instructions that tell the CPU what to do

#### How Do Computers Store Information?

Computers use numbers and humans assign meaning to them At the most basic level, they can only store 0 or 1

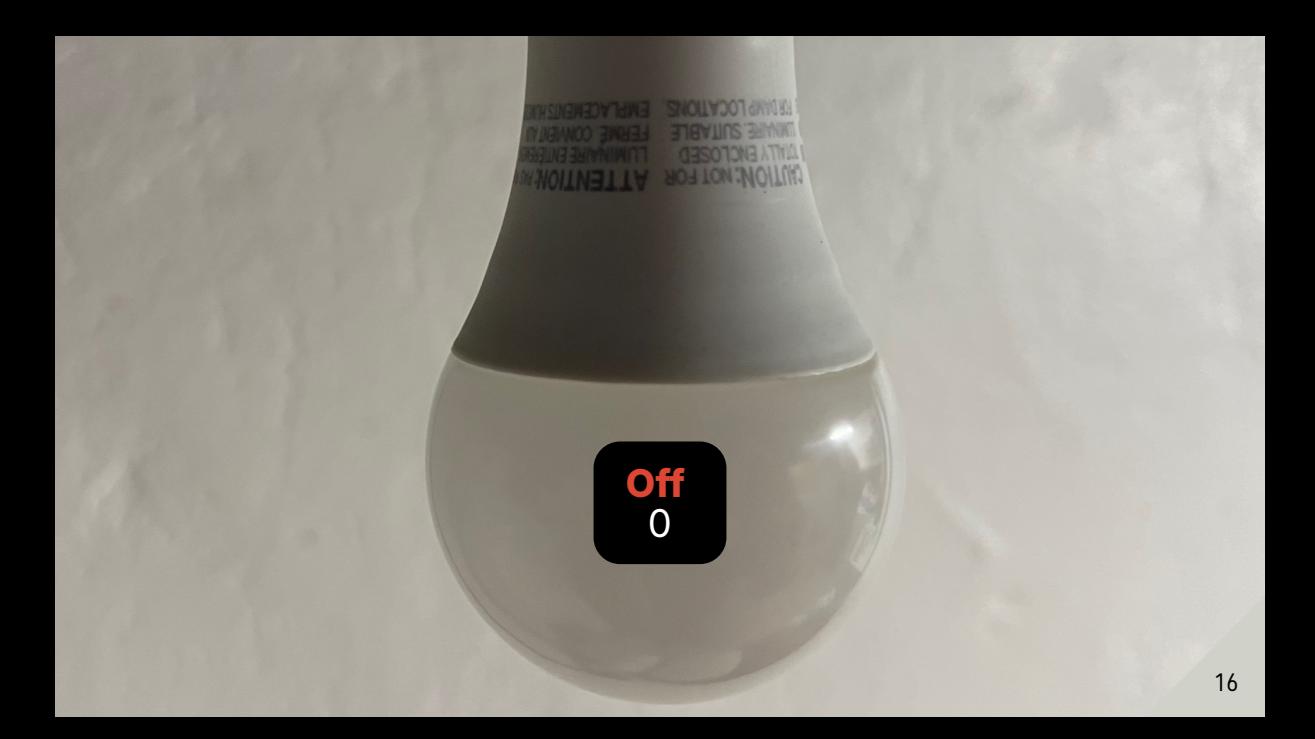

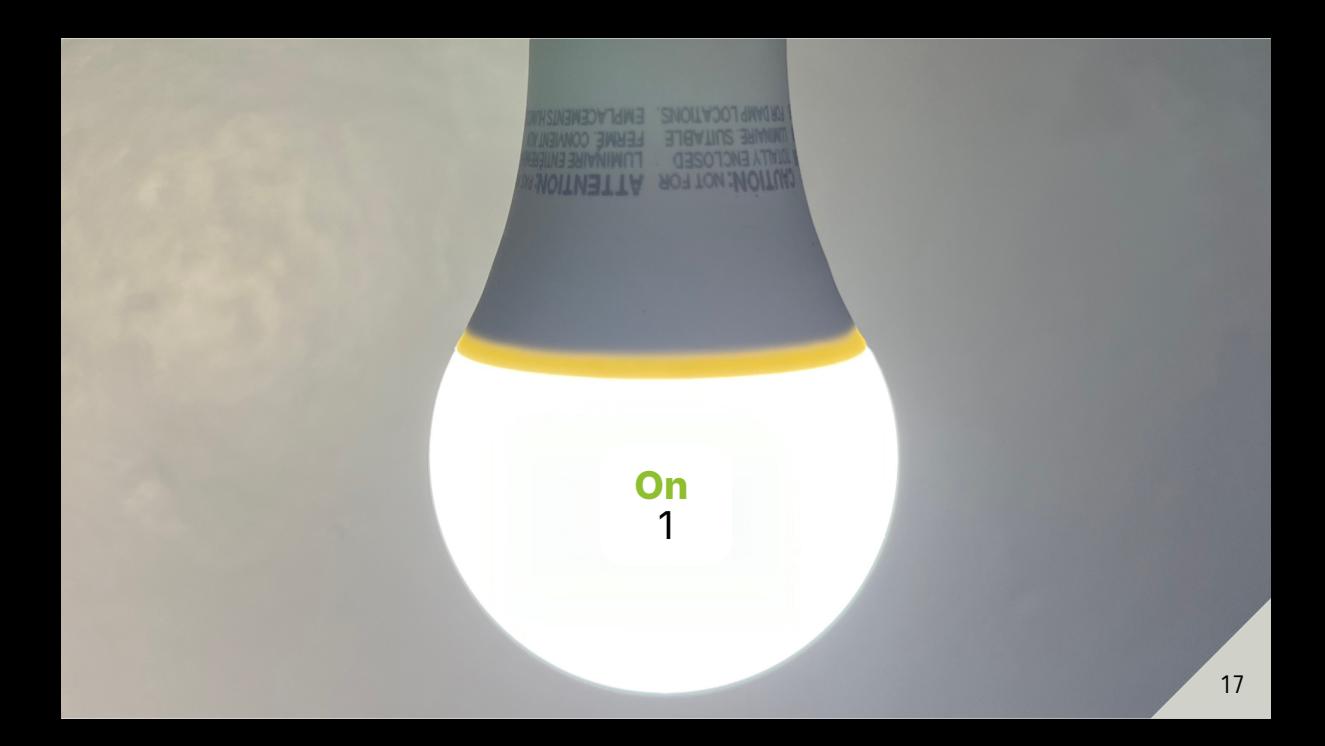

#### We Usually Represent Numbers in Decimal

We represent numbers as a sequence of digits Digits are numbers between 0-9 (10 options)

Computers represent numbers as a sequence of bits A bit (binary digit) is either  $0$  or  $1$  (2 options)

Binary is a numeral system that only uses bits

- **<sup>3</sup>8 100 10<sup>2</sup> 2 <sup>2</sup>4 10<sup>1</sup> 2 1 101 <sup>0</sup> 2 0**
- $1 \quad 7 \quad 6$

#### **<sup>3</sup>8 100 10<sup>2</sup> 2 <sup>2</sup>4 10<sup>1</sup> 2 1 101 <sup>0</sup> 2 0**  $1 \quad 7 \quad 6$

#### $2^7$   $2^6$   $2^6$   $2^4$   $2^3$   $2^2$   $2^1$   $2^0$

#### 128 64 32 16 8 4 2 1

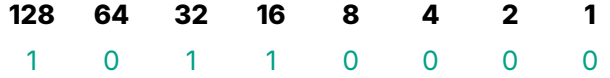

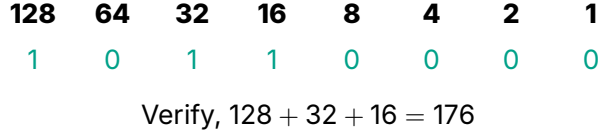

#### Computers Store Information in a Finite Amount

A byte is a binary number that's 8 bits long

It can represent 256  $(2^8)$  different things

In math we'd say  $(5)_{10} = (101)_2$ , in most programming languages  $5$  is the same as  $0<sub>0</sub>101$ 

0b is a prefix that says the number that follows is in binary

Note, there are implicit leading zeros so 0b0000101 is the same as 0b101

#### We Can Represent Letters and Numbers in Binary

We don't need a full byte, assume the most significant bit is always 0 We have 128 different representations  $(2^7)$ 

A character is how a computer represents English such as: letters, digits, punctuation, and spaces

For instance, "A" is represented as 0b01000001 or 65

#### Your Program (or Applications) Run in an Operating System

The operating system (OS) is software that interacts directly with hardware You'll learn much more about this in ECE 344

Code is text written in a programming language

Source code is code for particular software

A library is code written by someone else that you can use

C provides a library called: the standard C library (libc)

#### We Need to Use a Program to Create Programs

A compiler transforms your source code into a program your OS can run

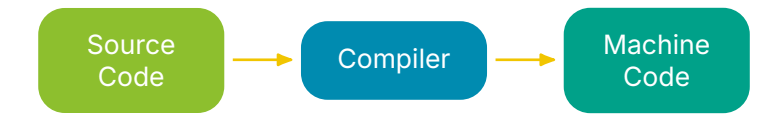

Machine code is the binary representation of instructions the CPU can run We often use compile as a verb: "Let's compile our program."

#### We Need Another Program to Handle Input and Output for Us

A terminal uses a keyboard for input and a monitor for output It is a text interface (it uses characters you see on your keyboard)

For this course, all the programs we create use a text interface

#### Your First Program

```
#include <stdio.h>
```

```
int main(void) {
    printf("Hello world\n");
    return 0;
}
```
#### Your First Program

```
#include <stdio.h>
```

```
int main(void) {
   printf("Hello world\n");
    return 0;
}
```
#### Your First Program

#include <stdio.h

defines a function called main that outputs a number OS starts executing main always)

int main(void) { printf("Hello world\n"); return 0; }

#### Your First Program

#include <stdio.h

int main(void) printf("Hello world\n"); return 0; }

defines a function called main that outputs a number (OS starts executing main always)

calls a function called printf that outputs a string (sequence of characters) to the terminal

#### Your First Program

#include <stdio.h

int main(void) { printf("Hello world\n"); return 0; }

defines a function called main that outputs a number (OS starts executing main always)

calls a function called printf that outputs a string (sequence of characters) to the terminal

stop execution of main and output the value  $\theta$ (OS interprets  $\theta$  as "no errors")